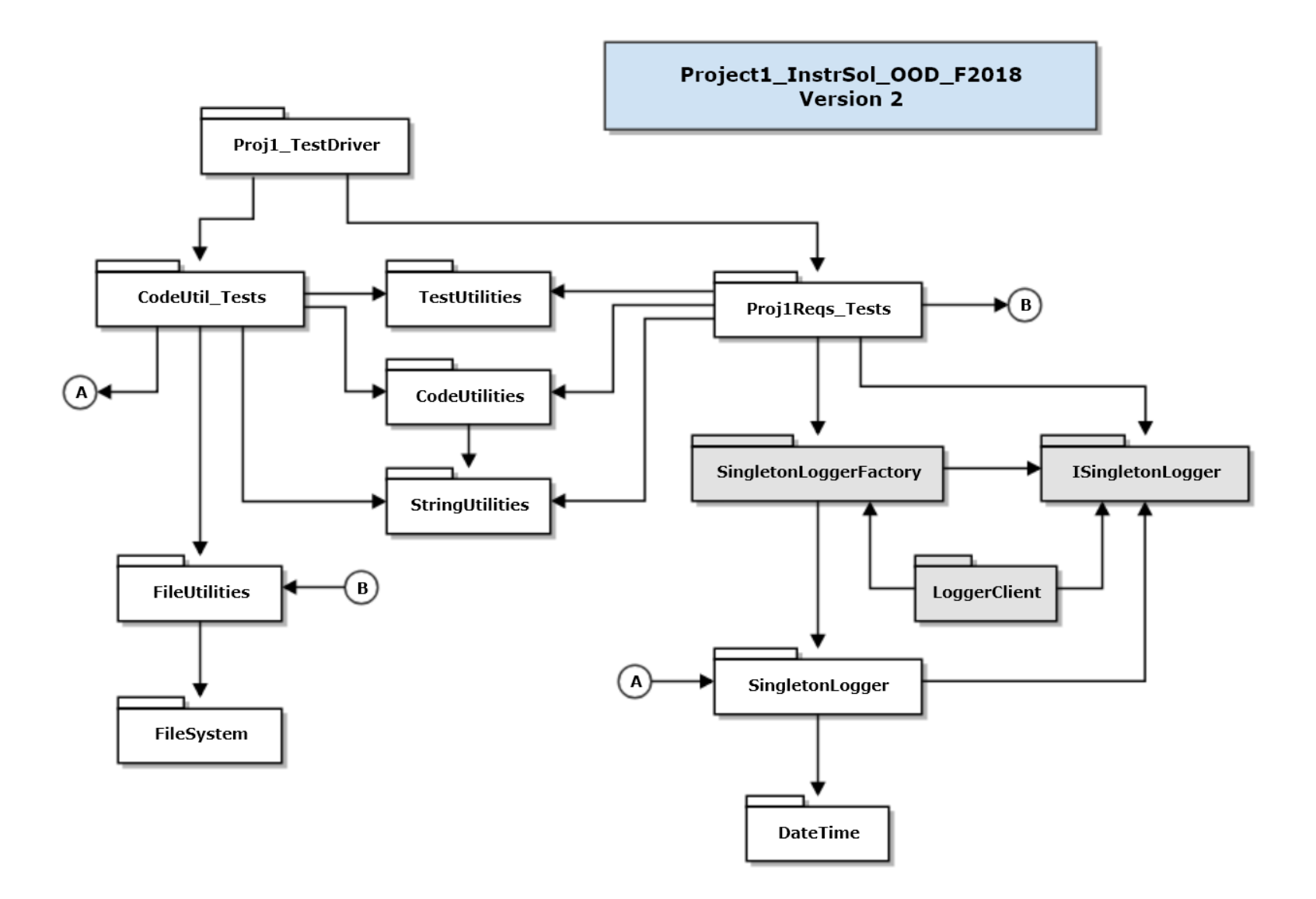

```
 ISingletonLogger.h : Logger Interface
template<int Category, template<int Category> class Locker>
class ILogger {
public:
 virtual ~ILogger() {}
 virtual void addStream(std::ostream* pStream) = 0;
 virtual bool usingStream(std::ostream* pStream) = 0;
 virtual bool removeStream(std::ostream* pStream) = 0;
  virtual void setTerminator(const Terminator& term) = 0;
  virtual void setAuthor(const std::string& name) = 0;
 virtual void writeHead(const std::string& msg) = 0;
  virtual void write(const std::string& text) = 0;
 virtual void writeTail(const std::string& msg = "end of log") = 0;
};
```
 **SingletonLoggerFactory.h : Logger Factory Declaration**

```
 template<int Category, template<int Category> class Locker>
struct SingletonLoggerFactory
{
 static ILogger<Category, Locker>* getInstance();
};
```
 **SingletonLoggerFactory.cpp : Logger Factory Implementations**

 **Can't be template because client won't include cpp file**

```
 ILogger<0, Lock>* SingletonLoggerFactory<0, Lock>::getInstance()
{
 return Logger<0, Lock>::getInstance();
}
ILogger<0, NoLock>* SingletonLoggerFactory<0, NoLock>::getInstance()
{
 return Logger<0, NoLock>::getInstance();
}
ILogger<1, Lock>* SingletonLoggerFactory<1, Lock>::getInstance()
{
 return Logger<1, Lock>::getInstance();
}
ILogger<1, NoLock>* SingletonLoggerFactory<1, NoLock>::getInstance()
{
 return Logger<1, NoLock>::getInstance();
}
```